# stud

Code CPF : 242878

Apprentissage

Bac+2

100% en ligne

## Graduate Développeur Angular

## **En partenariat académique avec**

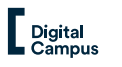

#### Eligible CPF **Lancez-vous dans le monde du développement web !**

Donnez vie à des sites internet optimisés et apprenez à créer des applications web 100% optimisées avec Angular, le cadriciel client open source de référence.

Devenez un développeur à haute valeur ajoutée, très recherché par les entreprises.

Cette formation vous permet d'acquérir toutes les compétences nécessaires pour devenir développeur full stack. Vous apprendrez donc à créer un site web à la fois côté front mais aussi côté back.

En plus de cela, vous apprendrez à créer et à maîtriser Angular, la plateforme de développement n°1 dans la création d'applications web immersives et 100% optimisées.

#### **Vous serez capable de :**

- Concevoir une application web et mobile à la fois côté utilisateur (front-office) et côté administrateur (back-office)
- Maîtriser les bases de la Programmation Orientée Object en PHP
- Créer un site web avec HTML, CSS et le Framework Bootstrap
- Développer une application web avec Angular
- Créer des interfaces clients

**Vous obtiendrez à l'issue de votre formation :** 

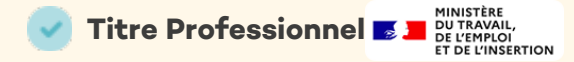

Obtenez le Titre Professionnel "Développeur web et web mobile" de niveau 5 (Bac+2) reconnu par l'Etat

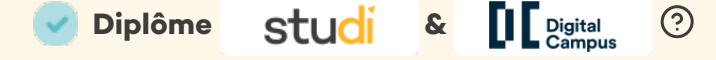

Obtenez le diplôme "Développeur Angular" délivré par Studi en partenariat avec Digital Campus

#### **120 Crédits ECTS**

Les ECTS (Système européen de transfert et d'accumulation de crédits) permettent de reconnaître les diplômes dans tous les pays de l'Union européenne

(?) : Sous réserve de réussite aux épreuves finales

Pour les formations qui donnent lieu à un Diplôme Studi, il s'agit d'un Diplôme d'école, il ne s'agit pas d'un Diplôme d'Etat ou d'un Titre RNCP reconnu par l'Etat.

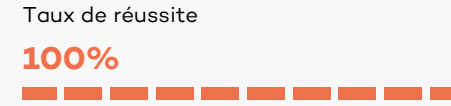

Part moyenne de nos apprenant qui ont obtenu leur diplôme (enquête portant sur l'ensemble des promotions depuis la création

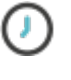

500h 9 à 18 mois

Durée estimée\*:

particuliers : - Flex coaching : 3 390 € TTC

Tarif pour les

- Full coaching : 3 990 € TTC

100% en ligne

Lieu :

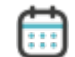

#### Démarrage :

A tout moment de l'année

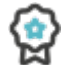

#### Certification :

Titre Professionnel Niveau 5 (Bac+2)

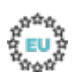

Crédits ECTS :  $120$ 

"La durée en heures et en mois<br>est une durée moyenne estimée<br>pour la deide moyenne estimée<br>pour la rédisation de la formation.<br>peut étre, selon chaque<br>espérieure à la durée estimée,<br>sans incidence sur le tarif de la<br>sans i

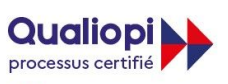

**E RÉPUBLIQUE FRANÇAISE** Certification qualité délivrée sur les

catégories : **ACTION DE FORMATION ACTION DE FORMATION PAR PRENTISSAGE ACTION PERMETTANT DE FAIRE VALIDER LES ACQUIS DE L'EXPÉRIENCE**

#### **Inclus dans votre formation :**

- Cours écrits et vidéos à la demande
- Accès illimité aux 4 000 cours du soir\* en direct et replay
- Accompagnement pédagogique personnalisé
- Projets professionnels
- Coaching carrière
- Accès illimité à Studi + pendant 5 ans
- Frais de dossier et d'inscription\*
- Double Garantie "Réussite" & "Diplômé ou remboursé"\*\*\*

\*Nombre moyen de cours du soir en direct observés sur les 12 derniers mois (organisés majoritairement à partir de

18h)

\*\*Hors Diplômes d'État \*\*\*Voir les [CGV](https://www.studi.com/cgv) Studi

## **Programme détaillé**

### **Le développement Front-End**

#### **Réaliser la maquette d'une application web responsive**

- Les Users Stories
- Les wireframes
- Les interfaces Web
- Les bases de l'UX
- La création et l'intégration d'une maquette

#### **Créer un site web avec HTML, CSS et le Framework Bootstrap**

- Le fonctionnement des sites web
- La création de page web en HTML
- La mise en forme des pages avec CSS
- L'agencement d'une page HTML avec CSS
- Le système de grille avec Bootstrap
- Le responsive design avec Bootstrap
- Le préprocesseur CSS : SASS

#### **Utiliser Git et Github pour gérer son code source**

- L'utilisation de la ligne de commande dans le terminal
- **•** Installer Git
- La gestion du code avec Git et Github
- La création de repository Git
- L'enregistrement de commit
- Les interactions avec le repository
- La navigation dans l'historique du repository
- La notion de branche et la résolution de conflit
- La navigation dans l'historique
- La fusion des branches
- La rebase des branches

#### **S'initier à la programmation avec Javascript**

- L'algorithmie avec Javascript
- Le concept de variable
- Les opérateurs arithmétiques et opérateurs d'affectation
- La logique d'un programme en Javascript : conditions et boucles
- La construction de tableau : les propriétés et

méthodes de l'objet Array()

- Les fonctions en Javascript : les fonctions prédéfinies, les fonctions personnalisées, les fonctions anonymes et les fonctions récursives
- L'utilisation de données et les types de données en Javascript
- Les notions de tests unitaires et tests fonctionnels
- La programmation événementielle en Javascript
- L'initiation aux objets et aux classes
- La manipulation du DOM
- La librairie JQuery
- La programmation asynchrone avec AJAX
- L'Utilisation du JSON en REST
- L'API Canvas

#### **Développer une application web avec React.js**

- Les concepts fondamentaux de React
- Le modèle MVVM
- L'utilisation de Node.js
- Les composants React.js
- Les props avec PropTypes
- Le DOM virtuel avec JSX
- La gestion du style avec React : Styled Component
- L'utilisation de Redux et ses extensions
- La navigation avec React Router
- La communication avec les Api
- La découverte d'un autre framework : Vue.js

#### **Créer un site web avec le CMS Wordpress**

- L'installation de Wordpress en local
- La conception d'un site web professionnel
- La personnalisation de son site
- La modification de l'apparence du site avec les thèmes
- L'utilisation du tableau de bord Wordpress
- La création, la gestion et l'optimisation du contenu avec Wordpress
- Les plugins Wordpress
- Les formulaires avec WP Form
- Le plugin Woocommerce
- L'optimisation du référencement

#### **Le développement Back-End**

#### **Créer et administrer une base de données**

- La création de base de données
- La création et modification des tables
- L'insertion, la modification et la suppression des données
- La connexion à la base de données
- Les requêtes SQL
- Les fonctions SQL
- Les jointures SQL
- Un SGBDR non relationnel : MongoDB

#### **Développer des sites web dynamiques avec PHP**

- L'installation du serveur web Apache et de MySQL
- Les variables et les constantes
- Les conditions et les boucles
- Les fonctions en PHP
- Les variables superglobales
- La programmation orientée objet
- L'API de réflexivité
- Les Design Patterns
- Le modèle MVC

#### **Créer une application web avec le framework Symfony**

- Présentation et installation du framework Symfony
- Construire un contrôleur
- Le moteur de template Twig
- Le Bundle Composer
- La création et la manipulation des entités
- L'ORM Doctrine
- Les formulaires avec Symfony
- La sécurité et la gestion des utilisateurs
- L'Event Dispatcher
- **•** Le Profiler
- L'API Platform

#### **Développer une application mobile avec React Native**

- Les bases de React Native
- La gestion des vues
- Les composants React Native
- Les props et les states
- Le Style et la mise en page avec Flexbox
- L'objet Plateform

#### **Créer un plugin Wordpress**

- Le fonctionnement des hooks
- Les actions dans Wordpress
- Les hooks de filtres pour modifier les données
- Les variables globales
- Les fonctions PHP dans son projet Wordpress

## **Spécialisation Développement Angular**

#### **Développer une application web avec Angular**

- Introduction Angular
- Les bases d'Angular
- Les composants
- Les directives
- Le routeur
- · Les module
- Les pipes
- Les services & injection de dépendances
- Les Observables
- La communication avec le serveur
- Les formulaires
- L'intégration de Firebase dans votre application

#### **Créer une application mobile avec Ionic**

- Introduction Ionic
- La préparation de son environnement
- La structure de son projet
- La création de pages
- Les composants
- La gestion des données
- Les formulaires
- Les animations
- La gestion de l'authentification
- Les features natives
- Le déploiement d'une application cross-platform

## **Métiers visés**

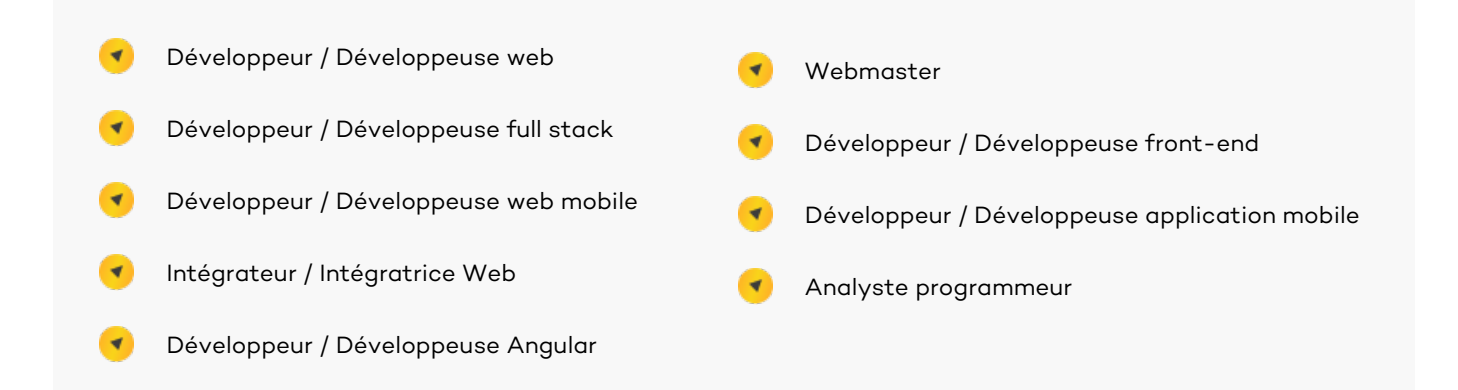

## **Modalités**

#### Financement :

Salarié, demandeur d'emploi, étudiant, indépendant, quel que soit votre statut, il existe en France de nombreuses solutions pour financer jusqu'à 100% vos projets de formation. Selon votre situation, vous pouvez être éligible à un ou plusieurs dispositifs.

Contactez un conseiller en formation pour tester votre éligibilité et obtenir un financement jusqu'à 100%.

#### Conditions d'admission :

Pour entrer en formation préparant au Titre visé, le candidat doit :

Être titulaire d'un Baccalauréat, ou d'un titre ou d'un diplôme équivalent de niveau 4 **Ou**

Justifier d'une expérience professionnelle de 1 an minimum dans le domaine d'activité visé par le Titre. Pour toute autre situation, contactez un conseiller en formation qui étudiera votre profil pour étudier votre admissibilité.

Admission hors Parcoursup.

#### Expérience professionnelle et stage :

Dans le cadre de votre formation, le stage n'est pas obligatoire.

Toutefois, toute expérience professionnelle, passée ou en cours, ou réalisation de stage, vous permet de développer vos compétences et de vous immerger dans le milieu que vous rejoindrez prochainement.

Cela reste un atout pour l'obtention de votre Titre/Diplôme.

Studi vous fournira une convention de stage sur demande.

#### Examen :

**Mois d'examen :** Juin / Décembre

**Lieu :** "En présentiel via Studi (Paris, Montpellier, Bordeaux, Lyon)" Vous serez examiné sur 2 blocs de compétences via une présentation d'un projet réalisé en amont de la session d'examen, un entretien technique et un entretien final.

#### Certification :

Certification : TP - Développeur web et web mobile Certificateur : Ministère du Travail Enregistré au RNCP par décision de France Compétences le : 17/04/2018 **[Consultez la fiche RNCP sur le site de France Compétences](https://www.certificationprofessionnelle.fr/recherche/rncp/31114)**

#### Validation par bloc de compétences :

La certification professionnelle est composée de plusieurs blocs de compétences à acquérir pour l'obtention de la certification professionnelle.

Il est possible de valider un ou plusieurs des blocs de compétences. Chaque bloc peut être acquis individuellement.

La fiche RNCP accessible depuis chaque fiche formation en précise les modalités d'obtention.

Pour toute question concernant les blocs de compétence, contactez votre conseiller en formation.

#### Equivalences et passerelles :

Des équivalences sont possibles avec - le DEUST - Systèmes d'information et réseaux, gestion et développement.

Pour connaître les conditions requises dans le cadre d'une passerelle, il vous faut vous rapprocher des établissements dispensant le diplôme visé.

Cette liste n'est pas exhaustive. Il existe d'autres équivalences

#### Poursuite d'études :

Après avoir obtenu le TP - Développeur web et web mobile, il est possible de :

- Soit intégrer directement le marché du travail
- Soit poursuivre vers un Bachelor Développeur Angular ou un Bachelor Data et IA .

Cette liste n'est pas exhaustive. Il existe d'autres poursuites possibles.

## **Déroulement et accompagnement des formations**

## Déroulement de la formation

- **Inscription** et démarrage tout l'année
- **Possibilité de se connecter de façon illimitée** et à tout moment dans le cadre du complément de la formation et au-delà des heures de formations prévues,
- **Planning individualisé** en fonction des contraintes de l'apprenant et selon la fin de formation contractuelle (tel que vu avec le conseiller pédagogique et affiché sur la plateforme de formation dans la rubrique planning).

Pendant toute la durée de la formation, l'apprenant réalisera **différentes activités d'apprentissage** FOAD portées par la plateforme de formation en ligne et par les applications mobiles mises à disposition par STUDI. Il sera en relation permanente avec l'équipe pédagogique de STUDI et aura accès progressivement à l'intégralité des ressources de cours et aux évaluations.

**Accompagnement** à la recherche de stage.

## Accompagnement personnel et individualisé, avec :

- **Un accès illimité** à la plateforme de formation digitale et sur applications mobiles, à l'ensemble des ressources et prestations d'accompagnement, est offert à l'apprenant pendant la durée de sa formation.
	- **Un accompagnement individuel** régulier de la part de l'équipe de l'Education Team : avec l'accompagnement méthodologique et motivationnel par les conseillers pédagogiques de la Student Success et suivi de l'assiduité par les assistants de formation de la Training assistance.
- **Des formateurs, enseignants et professionnels** choisis en fonction de leur expertise, de leurs diplômes et de leur expérience professionnelle apportent un accompagnement sous 24h ouvrées maximum, avec réponse aux forums des cours, messageries privées, animation de live pédagogiques et corrections personnalisées de devoirs.
- **La première communauté française** d'apprentissage en ligne pour une collaboration et progression entre pairs.
- **Des applications web et mobiles IOS/Android.**
- **Un accompagnement personnalisé** vers l'emploi par le Career Center.
- **L'accès aux Studi Campus** : rencontres en présentiel non obligatoires autour d'ateliers pédagogiques, business challenges et conférences dans différentes villes françaises.

**Une assistance technique est assurée par le Service informatique pour assister l'Apprenant dans l'usage des outils et de ses fonctionnalités.**

## Accessibilité handicap

Pour tout besoin spécifique en termes d'adaptation des canaux d'apprentissage au type de trouble ou de handicap, d'aménagement des évaluations et des examens, ou encore de renforcement des appels de coaching, etc, une équipe de correspondants-référents handicap est à la disposition de l'apprenant via handicap@studi.fr